## **Problem 1: Multiple barriers**

For the following system, use Matlab to:

- 1. Calculate the coefficients A' of  $\psi$  after two finite barriers via transfer matrix approach
- 2. Calculate transmission probability ( $T = \frac{|A'|^2}{|A|^2}$  $\frac{|A'|}{|A|^2}$ ) in case of *E>V*

Choose *E* = 4 eV, *V* = 2 eV, *a* = 0.1 nm, *b* = 0.3 nm

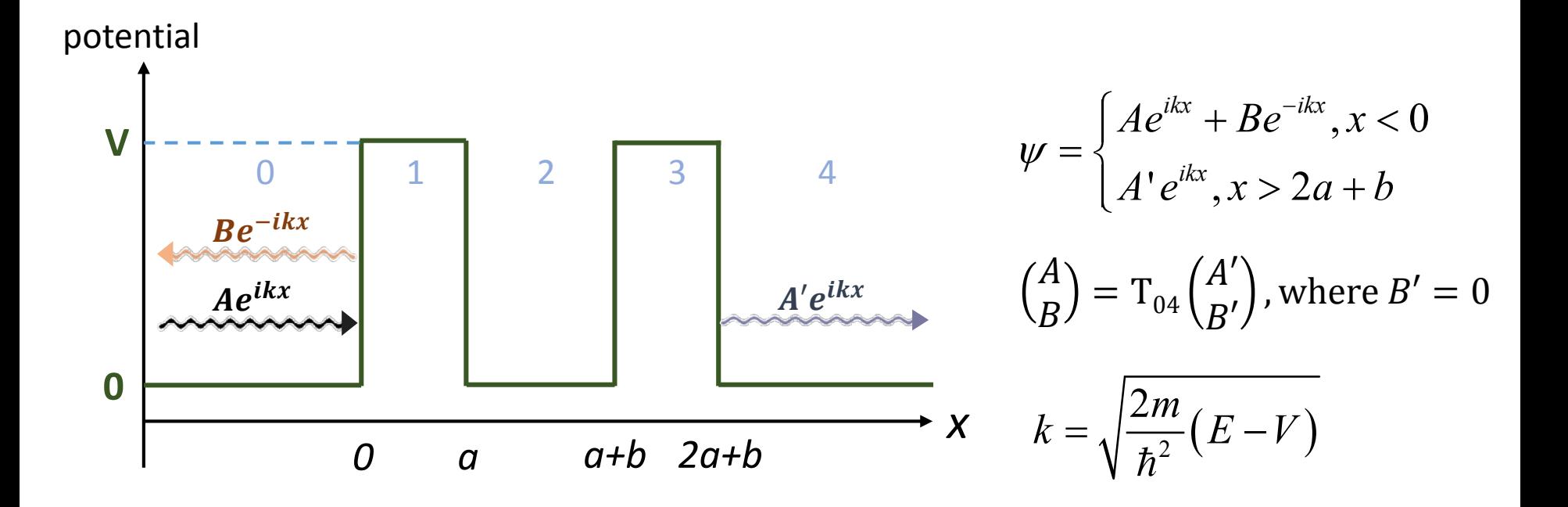

## **Problem 1: Multiple barriers**

- Penetration-though-barriers problem can be found in many quantum mechanics textbooks. Here I attached the second chapter from Atkin's book *Molecular Quantum Mechanics* (I think the book is very clear). Section 2.10 is directly relevant to it.
- The transfer matrices can be derived, or you can refer to the scanned pages of Gilmore's book *Elementary Quantum Mechanics in One Dimension* (I've highlighted the most useful parts, in page  $13^{\sim}17$ )
- There're four breakpoints between region 0 to 4, and thus four matrix transformations in this system. Pay attention to the last transformation, where the coefficient *B'* is set to be 0
- Coefficient *A* could be set as 1 during numerical calculation, as transmission probability is only a ratio.

# **Problem 2: Inelastic tunneling—electronic coupling**

For the following system, use Matlab to calculate transmission probability ( $T = \frac{|C|^2}{14R^2}$  $\frac{|C|}{|A|^2}$ ) of  $\psi_1$  by solving a system of linear equations of variables *A, B, C, B' and C'*

Choose  $E = 4$  eV,  $V_1 = 1$  eV,  $V_2 = 3$  eV,  $W = 6$ 

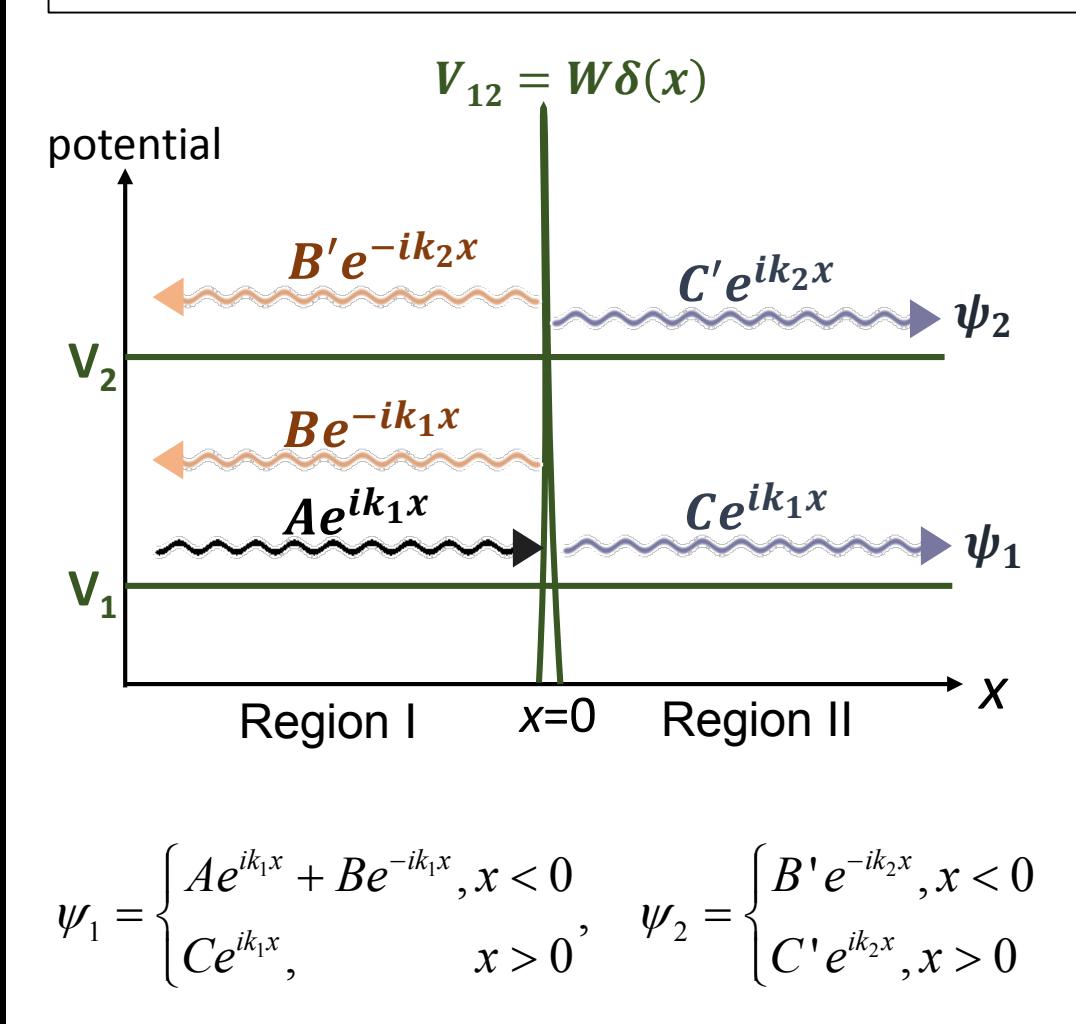

### **Inelastic: energy loss**

- $\circ$  This model involves coupling between two electronic states
- Coupling term:  $V_{12}$

Schrödinger Equation:  $H\psi = E\psi$ 

where: 
$$
\psi = \begin{pmatrix} \psi_1 \\ \psi_2 \end{pmatrix}
$$
,  $H = \begin{pmatrix} H_{11} & H_{12} \\ H_{21} & H_{22} \end{pmatrix}$   
\n $H_{ii} = -\frac{\hbar^2}{2m} \frac{d^2}{dx^2} + V_i, i = 1, 2$   
\n $H_{12} = H_{21} = V_{12} = W \delta(x)$ 

About the Schrödinger Equation:

$$
\begin{aligned}\n&\left(-\frac{\hbar^2}{2m}\frac{d^2}{dx^2} + V_1 & W\delta(x) \\
&W\delta(x) - \frac{\hbar^2}{2m}\frac{d^2}{dx^2} + V_2\right)\left(\frac{\psi_1}{\psi_2}\right) = \begin{pmatrix} E_1 & 0 \\ 0 & E_2 \end{pmatrix}\begin{pmatrix} \psi_1 \\ \psi_2 \end{pmatrix} \\
&\Rightarrow -\frac{\hbar^2}{2m}\frac{d^2\psi_1(x)}{dx^2} + V_1\psi_1(x) + W\delta(x)\psi_2(x) + E_1\psi_1(x) \\
&\text{coupling term comes in} \\
&\lim_{\varepsilon \to 0} \int_{-\varepsilon}^{\varepsilon} \left[ -\frac{\hbar^2}{2m}\frac{d^2\psi_1}{dx^2} + (V_1 - E_1)\psi_1(x) + W\delta(x)\psi_2(x) \right] dx \\
&= \lim_{\varepsilon \to 0} \left[ -\frac{\hbar^2}{2m}\frac{d\psi_1}{dx} \Big|_{-\varepsilon}^{\varepsilon} + 2\varepsilon\left(V_1 - E_1\right)_1 \psi_1(0) + W\psi_2(0) \right] \\
&= -\frac{\hbar^2}{2m}\left(\frac{d\psi_1''}{dx} \Big|_{x=0} - \frac{d\psi_1'}{dx} \Big|_{x=0}\right) + W\psi_2(0) = 0\n\end{aligned}
$$

Boundary Conditions:

$$
\psi_1^I(0) = \psi_1^I(0) \Rightarrow A + B = C \quad (1)
$$
  

$$
\psi_2^I(0) = \psi_2^I(0) \Rightarrow B' = C' \quad (2)
$$

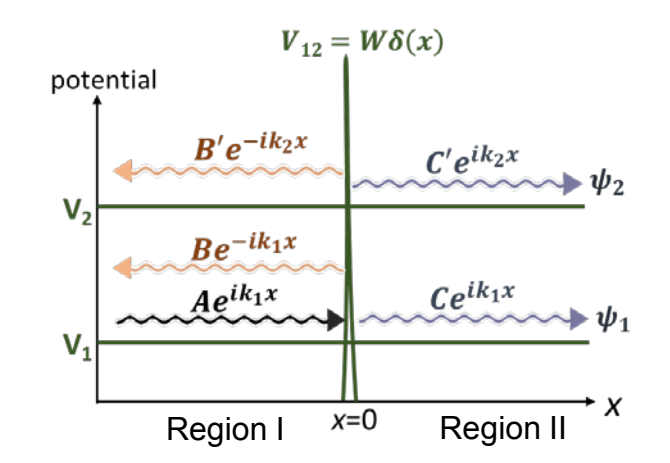

From Schrödinger Equations:

$$
-\frac{\hbar^2}{2m} \left[ \frac{d\psi_1^H}{dx} \Big|_{x=0} - \frac{d\psi_1^I}{dx} \Big|_{x=0} \right] + W\psi_2(0) = 0 \qquad (3)
$$
  

$$
-\frac{\hbar^2}{2m} \left[ \frac{d\psi_2^H}{dx} \Big|_{x=0} - \frac{d\psi_2^I}{dx} \Big|_{x=0} \right] + W\psi_1(0) = 0 \qquad (4)
$$

Hint: Above we've derived four linear equations of five variables (*A, B, C, B', C'*). Set A=1, then the rest of the variables can be solved via Matlab.

Thus the transmission probability would be readily obtained by:  $T =$ 2 2 *C A*

## **Problem 3: Inelastic tunneling—electron-nuclear coupling**

- 1. Develop a Matlab script (may involve if-else construct) to evaluate the matrix elements of  $\widehat{H}^{e/n}$ , i.e.  $\langle n|(a^{\dagger}+a)|q\rangle$ , when  $n, q \in [0,4]$ , and express them in a matrix form.
- 2. Choose  $T = 300$  K,  $t_{DII} = t_{IIA} = 0.2$  eV,  $\hbar \omega_{II} = 0.1$  eV,  $\alpha_{II} \alpha_{D} = 1$  eV( $\alpha_{A}$  and  $\alpha_{D}$  are related by  $E_i = E_f$ ), plot  $k_{ET}$  vs  $\gamma_U$  in the range  $\gamma_U$ =0~0.3 eV for both elastic tunneling  $(n=q=0)$  and inelastic tunneling  $(n=0, q=1)$

Differences from problem 2:

- Energy is lost via electron-oscillator vibronic interaction i.e., it involves both electronic and vibrational degrees of freedom
- Wavefunctions  $\psi$  are bound states, rather than plane waves

Model Hamiltonian:

$$
\hat{H}^{bridge} = \hat{H}^{e}_{site} + \hat{H}^{n} + \hat{H}^{e/n}
$$
\nwhere: 
$$
\hat{H}^{e}_{site} = \alpha_U | \varphi_U \rangle \langle \varphi_U |
$$
\nHarmonic Oscillator 
$$
\hat{H}^{n} = \left( a^{\dagger} a + \frac{1}{2} \right) \hbar \omega_U
$$
\nElectronic-*vi*<sup>Electronic-vibronic 
$$
\hat{H}^{en} = \gamma_U \left( a^{\dagger} + a \right) | \varphi_U \rangle \langle \varphi_U |
$$</sup>

*Reference: J. Phys. Chem. B* **2004,** *108,* 15511-15518

*γ*<sup>*U*</sup>: coupling strength

 $\alpha_{\scriptscriptstyle D}^{}$  and  $\alpha_{\scriptscriptstyle A}^{}$ Initial states and final states:

$$
|i\rangle = |\varphi_D; n\rangle, |f\rangle = |\varphi_A; q\rangle
$$

 $t_{\text{DU}}$  ,  $\rightarrow$ 

 $\varphi_{D, A}$ : Wavefunction of electronic part

D

*n, q*: Quantum number of harmonic oscillator (vibronic part)

Initial and final energy (should be equal)

$$
E_i = \alpha_D + (n + 1/2) \hbar \omega_U = E_{\text{run}}
$$
  

$$
E_f = \alpha_A + (q + 1/2) \hbar \omega_U
$$
  

$$
E_i = E_f
$$

Bridge's Green's function:  $\hat{G}^{bridge} = \hat{G}_0^{bridge} + \hat{G}_0^{bridge} \hat{H}^{e/n} \hat{G}_0^{bridge}$ 

where 
$$
\hat{G}_0^{bridge}(E_{\text{tun}}) = \frac{1}{E_{\text{tun}} - \hat{H}^{bridge}} = \sum_m \frac{|\varphi_U; m\rangle \langle \varphi_U; m|}{\alpha_D - \alpha_U}
$$

#### Transmission matrix elements are:

• Elastic tunneling (*n=q*)

$$
T_{DA}^{nn} = \langle \varphi_D; n | \hat{G}_0^{\text{ bridge}} | \varphi_A; n \rangle = \frac{t_{DU} t_{UA}}{\alpha_D - \alpha_U}, \quad \text{where} \quad t_{ij} = \langle \varphi_i | \varphi_j \rangle
$$

• Inelastic tunneling (*n*≠*q*)

$$
T_{DA}^{nq} = \langle \varphi_D; n | \hat{G}_0^{\text{ bridge}} \hat{H}^{e/n} \hat{G}_0^{\text{ bridge}} | \varphi_A; q \rangle
$$
  
= 
$$
\frac{t_{DU} t_{UA} \gamma_U}{(\alpha_D - \alpha_U)(\alpha_A - \alpha_U)} \langle n | a^{\dagger} + a | q \rangle
$$

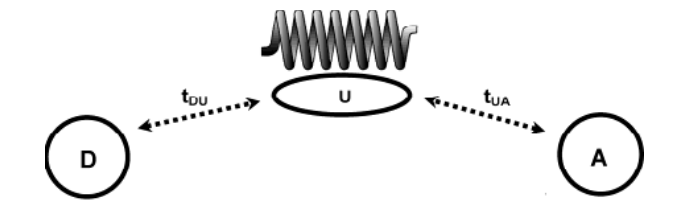

### Electron transfer rate:

$$
k_{ET} = \frac{2\pi}{\hbar} \left| T_{DA}^{if} \right|^2 \frac{1}{\sqrt{4\pi\lambda k_B T}} \exp\left( -\frac{\lambda^2}{4\pi\lambda k_B T} \right), \text{ where } \lambda = \gamma_U^2 / \hbar \omega_U
$$

*Reference: J. Phys. Chem. B* **2004,** *108,* 15511-15518

### About  $\langle n | (a^{\dagger} + a) | q \rangle$ :

- These notations are adapted from quantum harmonic oscillator system
- $\{|n\rangle\}$  are the orthonormal eigenstates of the Hamiltonian of harmonic oscillator  $\widehat{H}^n = \left( a^\dagger a + \frac{1}{2} \right)$  $\frac{1}{2}$ )  $\hbar \omega_U$ , with quantum number *n* (*n*=0, 1, ...)
- $a^{\dagger}$ ,  $a$  are called "creation" and "annihilation" operators, with the following relationship:

$$
a^{\dagger}|n\rangle = \sqrt{n+1}|n+1\rangle, \qquad a|n\rangle = \sqrt{n}|n-1\rangle
$$

• Because  $\{|n\rangle\}$  are orthonormal, so

$$
\langle n | a^{\dagger} | m \rangle = \sqrt{m+1} \langle n | m+1 \rangle = \sqrt{m+1} \delta_{n,m+1}
$$

$$
\langle n | a | m \rangle = \sqrt{m} \langle n | m-1 \rangle = \sqrt{m} \delta_{n,m-1}
$$

• More detailed description can be found in http://en.wikipedia.org/wiki/Quantum\_harmonic\_oscillator , under "ladder operator method" section